The copy filmed here has been reproduced thenks to tha ganarosity of:

National Library of Canada

Tha images appeering here ere tha best quality possible considering the condition and legibility of tha original copy and in keeping with the filming contract specifications.

Original copies in printed paper covers are filmed beginning with the front cover and ending on tha last paga with e printed or illustreted impression, or the back cover when appropriate. All othar original copies are filmed beginning on that first page with a printed or illustrated impression, and ending on the last page with <sup>a</sup> printed or illustrated impression.

The last recorded frame on each microfiche shell contein the symbol —> (meaning "CON-TINUED"), or the symbol  $\nabla$  (meening "END"), whichever epplies.

Maps, plates, charts, ate, may be filmed at different reduction ratios. Those too large to be entirely included in one exposure are filmed beginning in the upper left hand corner, left to right and top to bottom, as many frames as requirad. Tha following diagrams illustreta the method:

1 2 3

L'exemplaira filmé fut reproduit grâca à la générosité de:

Bibliotheque nationale du Canada

Les images suivantes ont été reproduites avec le plus grand soin, compte tenu da le condition et de la nattaté da l'examplaire filmé, et en conformité evec las conditions du contrat de filmage.

Les exempleires originaux dont le couverture en pepiar ast imprimée sont filmés en commençent<br>par la premier plat et en terminant soit per le dernière paga qui comporte une empreinte d'imprassion ou dillustration, soit par le second plat, selon la ces. Tous les eutres exempleires<br>originaux sont filmés en commençant par le première page qui comporte una ampreinte d'impression ou d'illustration at an terminant par la darnière pega qui comporte une telle empreinte.

Un des symboles suivants apparaitra sur la dernière imege de chaque microfiche, selon le ces: la symbole —— signifie "A SUIVRE". le symbole  $\nabla$  signifie "FIN".

Les certas, planches, tebleaux, etc., peuvent être filmés à des teux de réduction différents. Lorsque le document est trop grend pour être reproduit en un seul cliché, il est filmé à partir de l'angle supérieur gauche, de geuche à droite. et de haut en bas, en pranant la nombre d'images n^cessaire. Les diagrammes suivants illustrant la méthode.

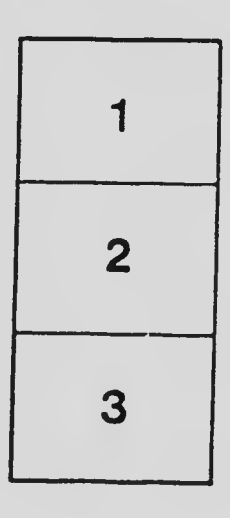

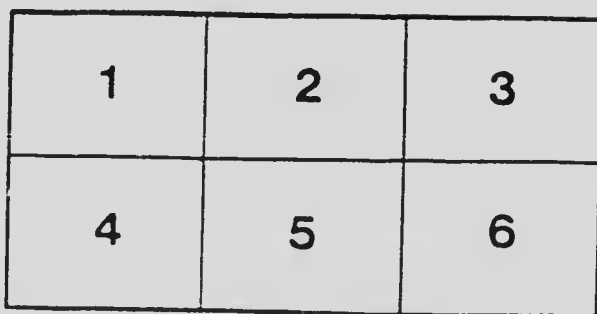